# **«THE RECIPROCAL CONVERSION OF ENVIRONMENTAL DATA FOR CUSTOMER INFORMATION SUPPORT»**

**L.O. Peretyatko, A.M. Sterin, Y.R. Koftan**

**All-Russia Research Institute of Hydrometeorological Information – World Data Center (RIHMI-WDC)**

6,Korolyov St.,Obninsk,Kaluga Region,249035 Russian Federation

E-mail: [Leon0121@yandex.ru](mailto:Leon0121@yandex.ru) Web site: [http://www.meteo.ru](http://www.meteo.ru/)

# **REPORT STRUCTURE**

- **Roshydromet & Unified State Data Fund (USDF).**
- **USDF data.**
- **Main objectives.**
- **DDL as USDF data storage format with examples.**
- **The first version of the reciprocal data conversion system.**
- **Description of some algorithms and subsystems.**
- **Current results & Conclusion.**

## **ROSHYDROMET & UNIFIED STATE DATA FUND**

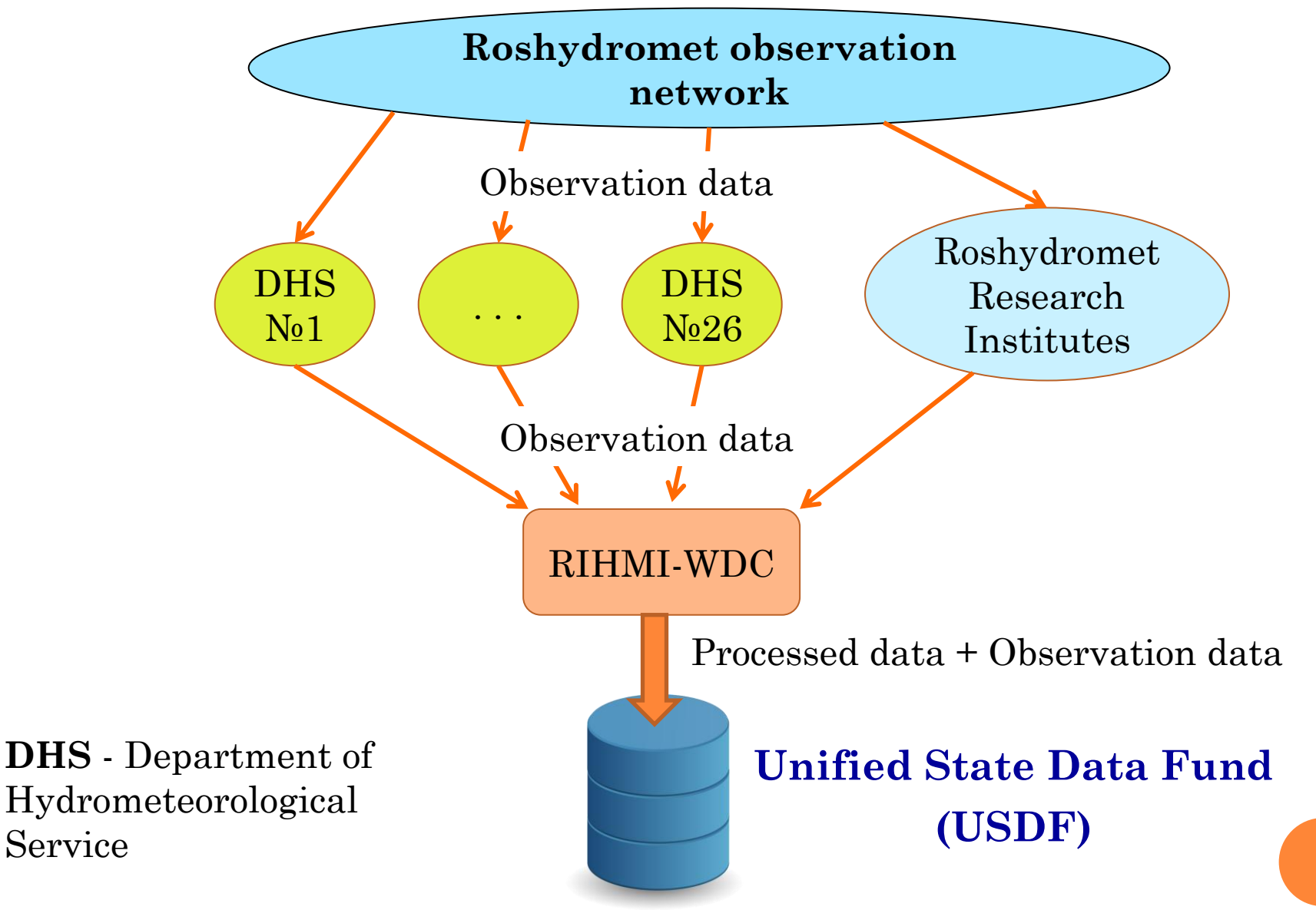

#### **USDF DATA**

- USDF data can be considered as Big Data, because they meet the characteristic "3V" – *volume*, *velocity*, *variety.*
- For long-term storage with the preservation of the hierarchical structure of environmental data obtained from observation networks, a specialized format of data – DDL (Hydrometeorological Data Description Language) was developed at RIHMI-WDC.
- The data in the DDL format is a combination of files a file with a description of the data structure, and one or more files directly with the data.

#### **MAIN OBJECTIVES**

Due to the fact the data of primary observations are of the greatest interest (can be considered as Big Data), taking into account their specifics, it is necessary to create:

1) A single technology for all types of data storage, verification (completeness and reliability of data) and provision of USDF data to consumers in the format necessary for solving their problems.

2) Technology for the formation and storage of meta descriptions (FSMD), describing the content of files and archives (file collections) of data. The meta description is information about the internal content and data state of each file.

3) Technology of reciprocal conversion of USDF data (from HDDL format to other formats widely used by consumers).

**This report is dedicated to the system for reciprocal data conversion, with control over the adequacy of the conversion performed.**

**To be more precise - the first version of it.**

#### **GENERAL HIERARCHICAL STRUCTURE OF THE USDF DATA IN THE DDL FORMAT**

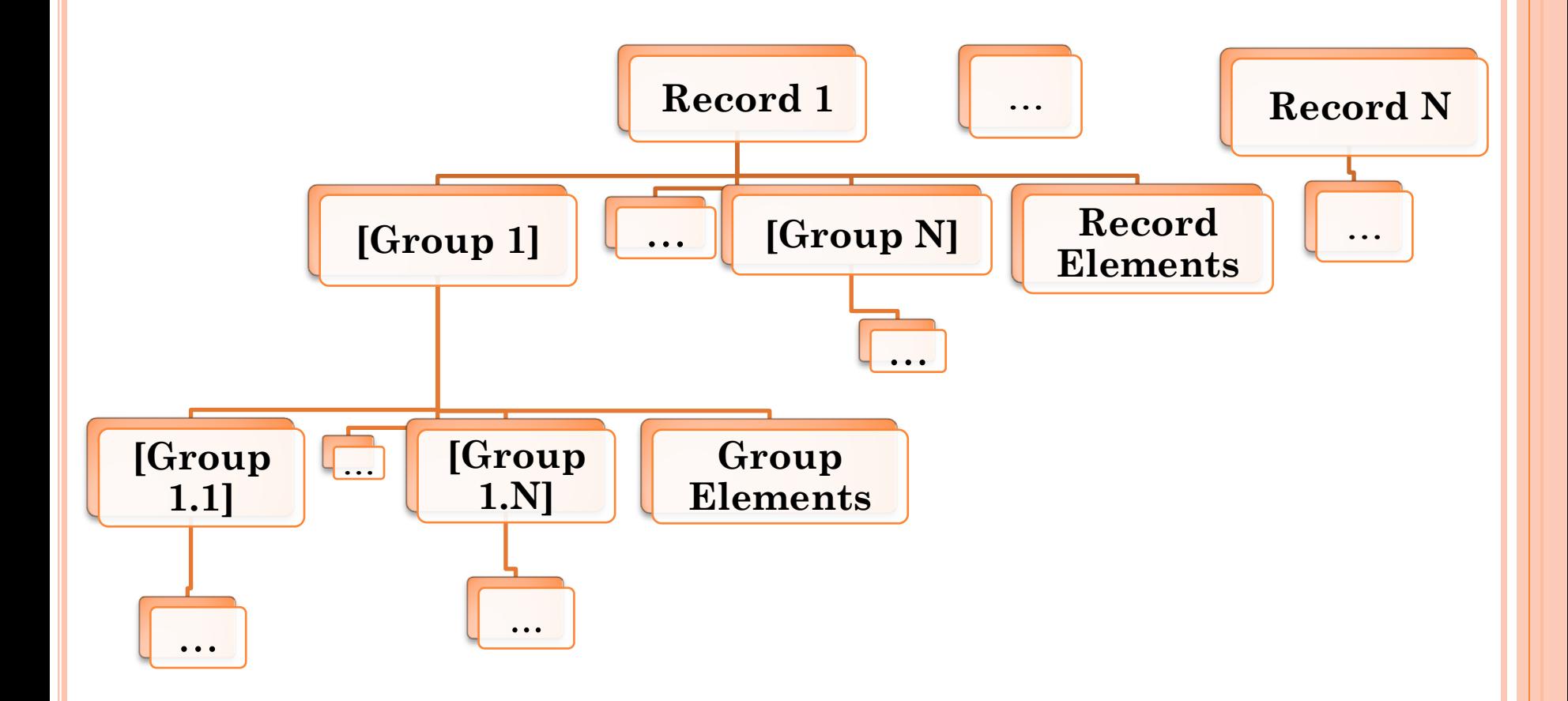

**6**

#### **PART OF DDL DESCRIPTION OF METEOROLOGICAL DATA**

#### **1) Description of the data header RECORDS**;

LNG ДЛЗАП B(2) PC(4); MIT HVJI $H$  B(2) PC(4); КЕҮ(I) ГОД В(2) РС(4); // Год КЕҮ(I) МЕСЯЦ В(1) РС(2); // Месяц KEY(U) СТАНЦИЯ B(4) PC(7); MRC(I) ТИПЗАП  $B(1)$  PC(1); // Тип записи (1-3)

#### **2) Part of the record CONST description**

RBODY(1) **CONST** ; // Пасп-ые данные MIT НАИМЕНСТ A(20) PA(20) NA; МІТ КООРДНОМ  $B(4)$  PC(7) NA; //

Коорд. ном. станц

МІТ НОМУПРАВ  $B(1)$  PC(2) NA; //

Номер УГМС

```
MIT HOMYACH B(1) PC(2) NA; //
```
Номер час. пояса МІТ ПРГЕОРАС  $B(1)$  РС $(1)$ ; MIT КОЛСРОК B(1) PC(1) NA;// Кол-во сроков набл.

```
3) Part of the record TPOCHV description
RBODY(3) TPOCHV ; //
 KEY(I) ДЕНЬ B(1) PC(2);CNT CUIPOIII B(1) PC(1); //
 CNT CUIPECII1 B(1) PC(1); //
CNT CYFPEC\Pi2 B(1) PC(1); //
 МІТ СНЕПВЫСТ В(2) РС(4); //
 CHA(CHEITBLICT) Q B(1) PC(1) NA;
```

```
 GRV(СЧГРОГП ) ТЕМПОГ;
   IND(1) ПРНАЛИЧ PC(1);
     GRP SROKG; // -- Вложенная группа
     IND(4) \Gamma IV \Gamma IV \Gamma IH \Gamma IND(4) \Gamma IV \Gamma IH \Gamma IH \Gamma IND(4) \Gamma IN
     МІТ ТЕМПОГСТ В(2) PC(5,1) D(1); //
     CHA(TEMIIOFCT) Q B(1) PC(1) NA; END SROKG ;
  END ТЕМПОГ;
END TPOCHV;
```
#### **SYSTEM FOR RECIPROCAL DATA CONVERSION**

The DDL format is convenient for accumulating and storing large arrays of data that make up the USDF, but using it as a data format provided to consumers is impractical due to its specificity, departmental use and complexity for use by consumers.

Studies have shown that to provide consumers with their information service with USDF data, the most popular formats are netCDF, XML, CSV and relational database formats (**RDB**).

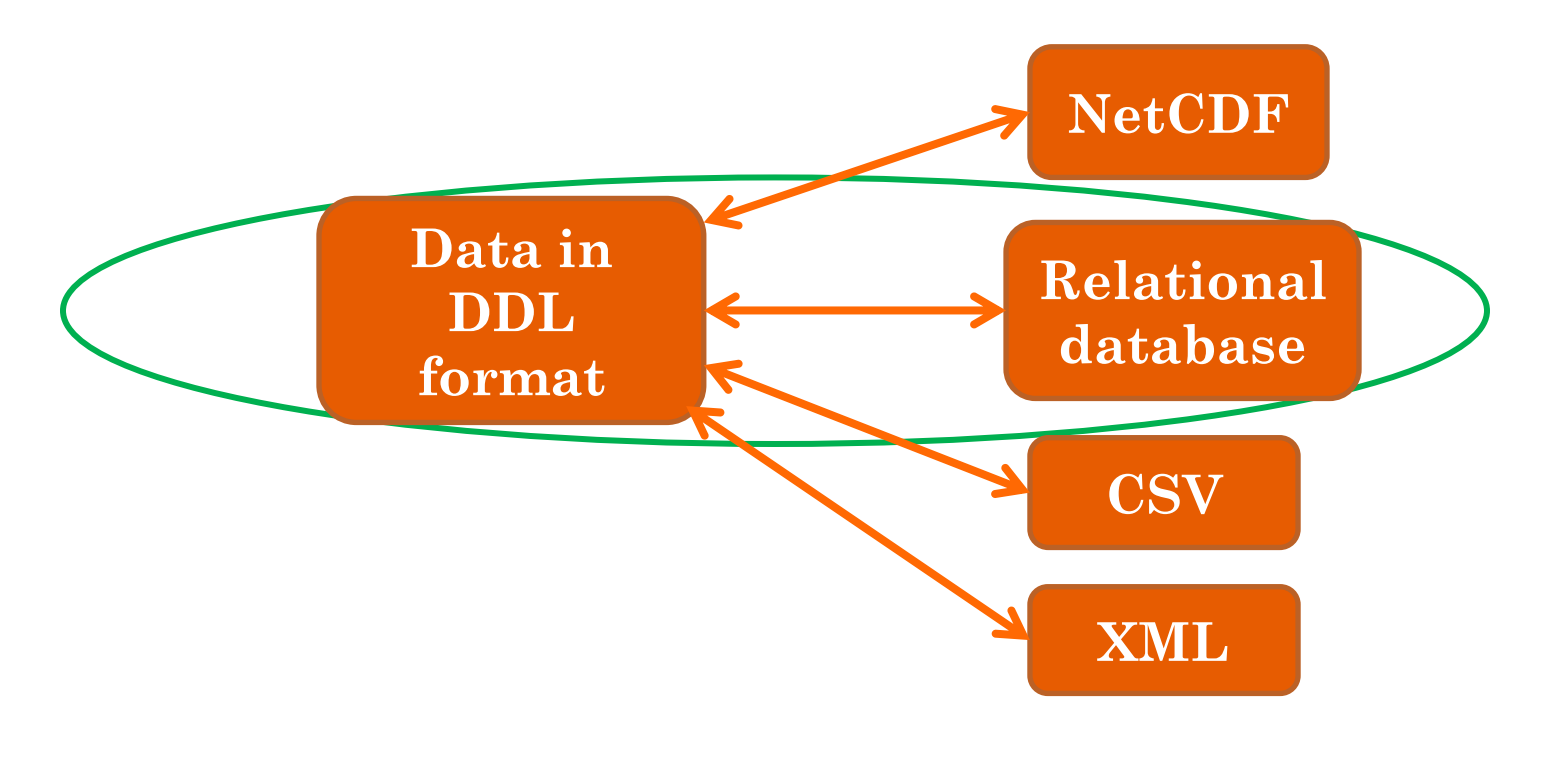

#### **STRUCTURE OF THE SYSTEM FIRST VERSION**

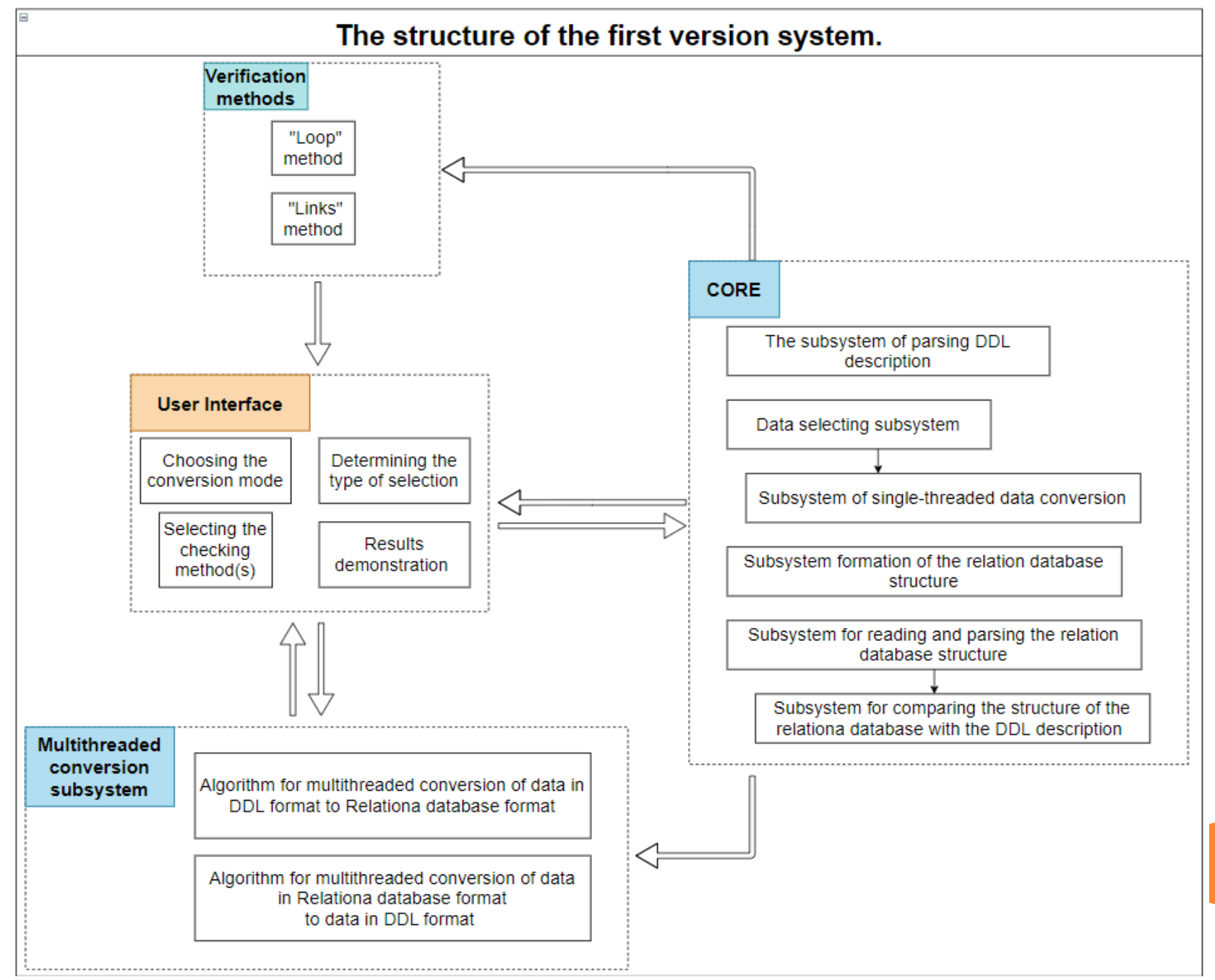

**9**

#### **PROGRAM INTERFACE**

#### MainWindow

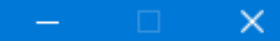

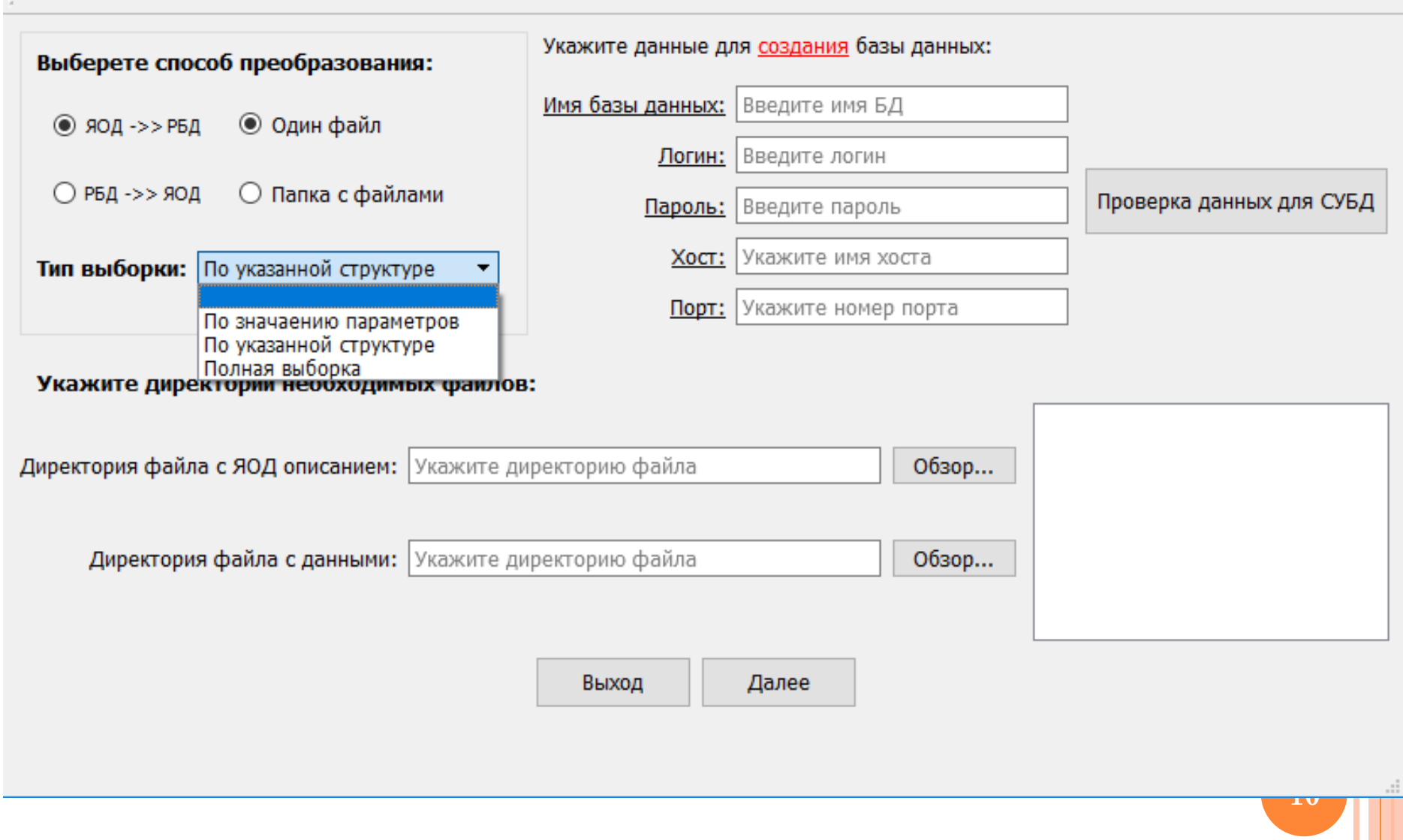

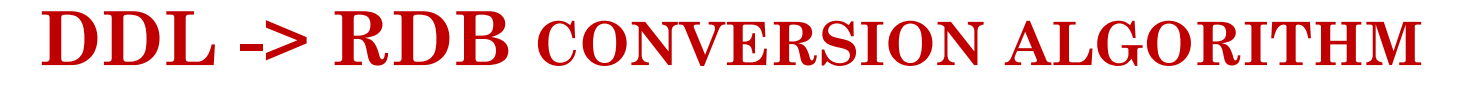

**BAT file formation for relation database creation**

**Parsing a file with a DDL description**

**Creating a relation database structure**

**Converting data from a data file or files.**

**Automatic text generation of a BAT file containing a script for creating a database in a PostgreSQL DBMS.**

**Description parsing of DDL in order to obtain and save the data structure in DDL format.**

**Tables creation with their fields, and links.**

**11 Sequential reading of each record and conversion of its contents into relational database tables**

**1) Automatic text generation of a BAT file containing a script for creating a database in a PostgreSQL DBMS.**

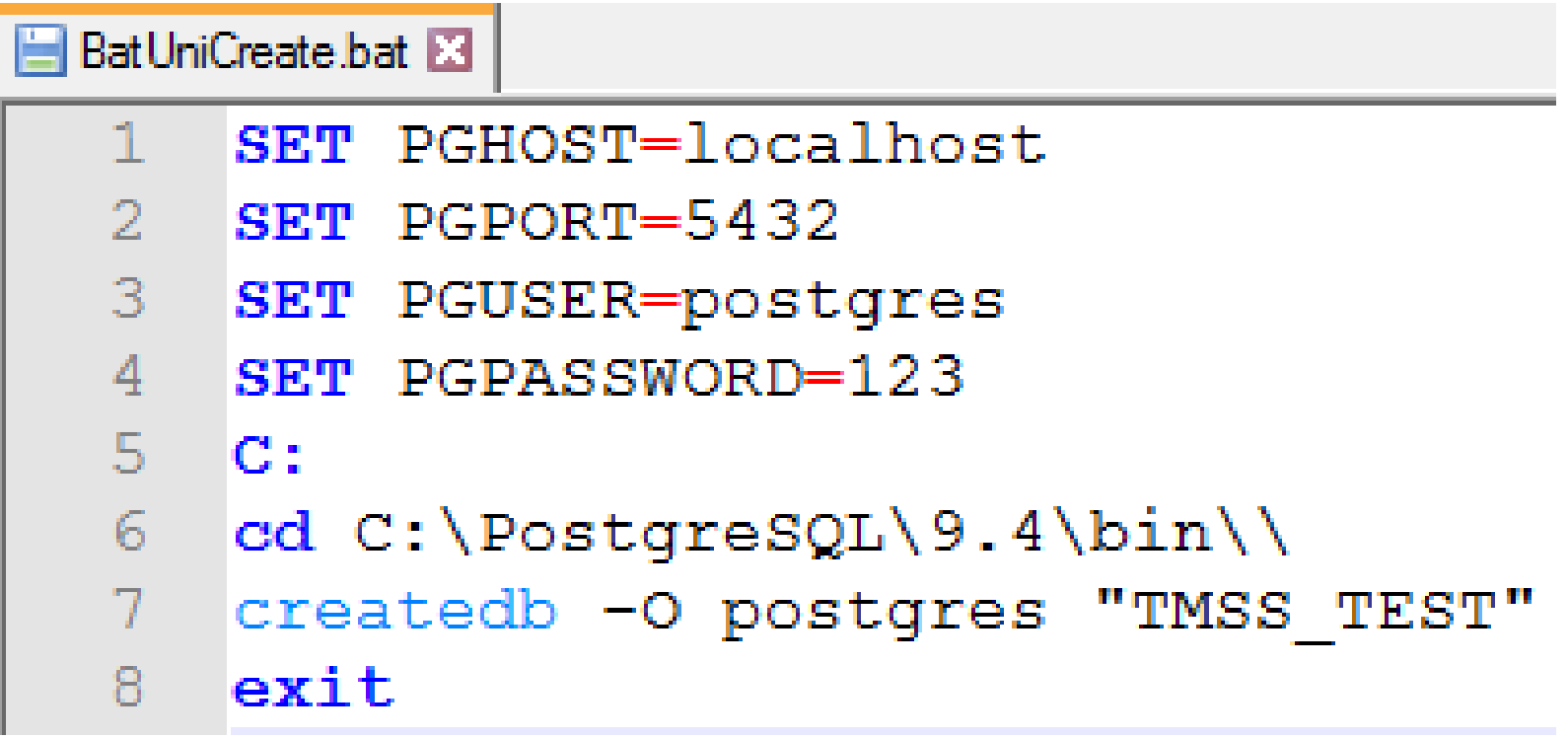

**2) Description parsing of DDL in order to obtain and save the data structure in DDL format.**

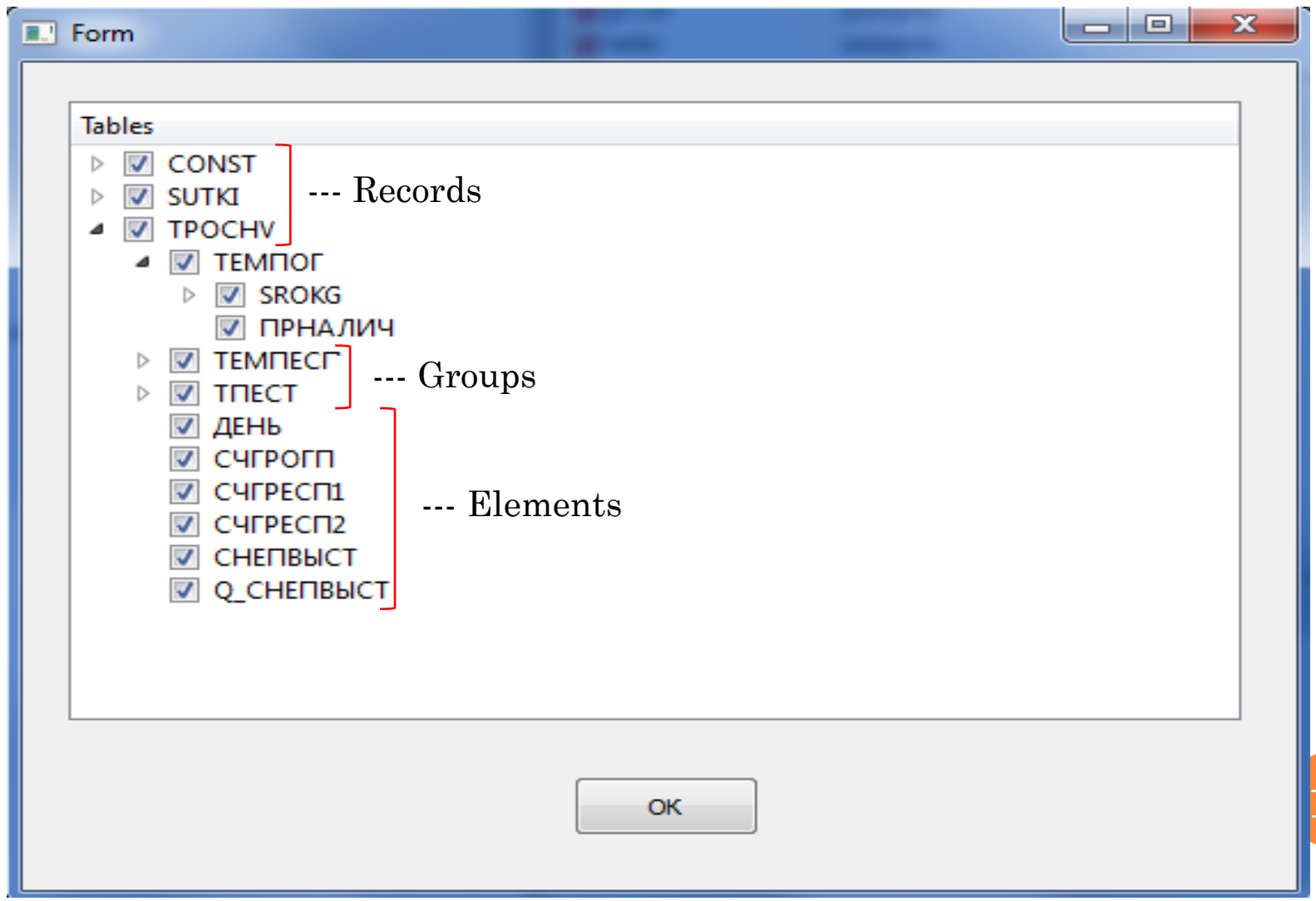

**13**

**3) Relational database structure generation – the creation of tables with their fields, and relationships between tables based on the results of parsing the DDL.**

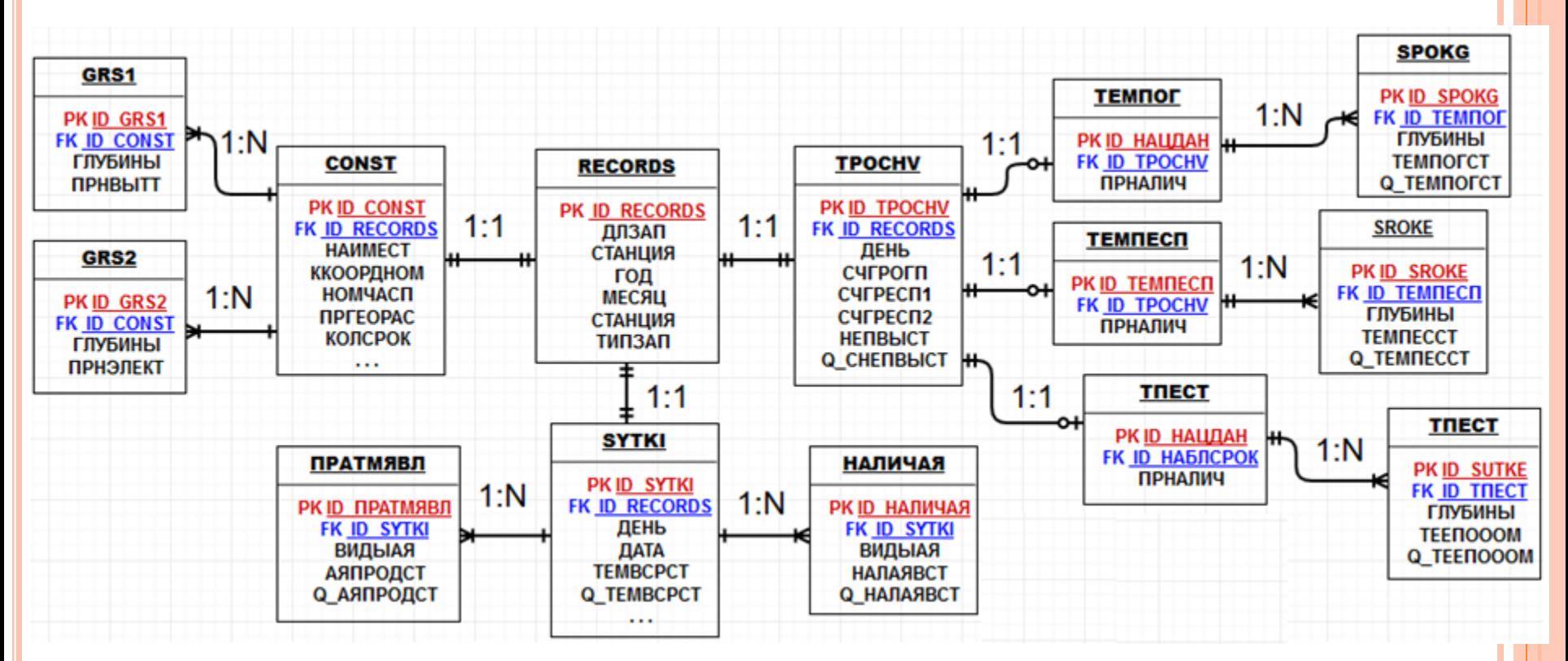

PK - Primary Key **FK - Foreign Key** 

**4) Converting data from a data file or files.**

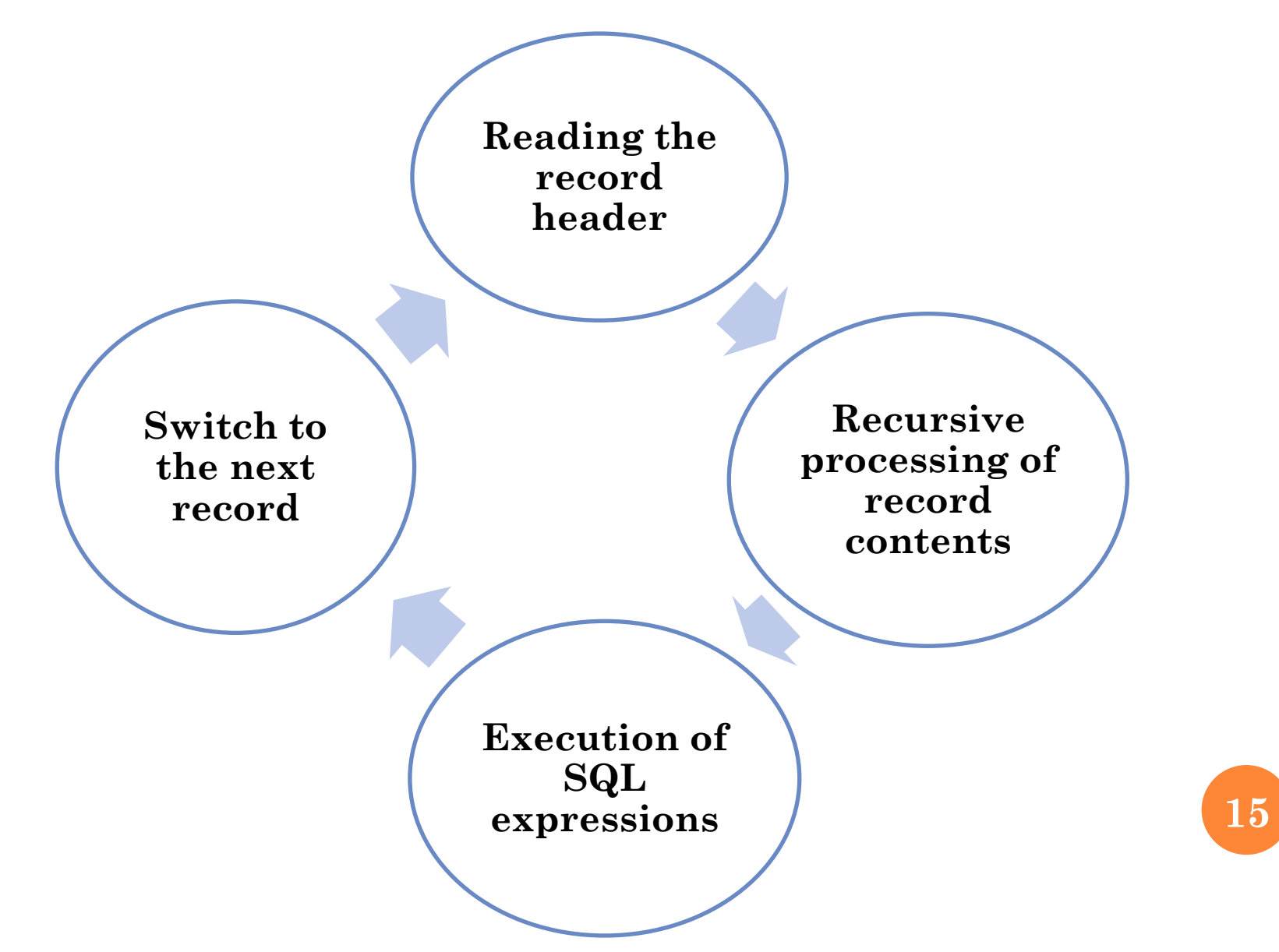

#### **PROGRAM INTERFACE**

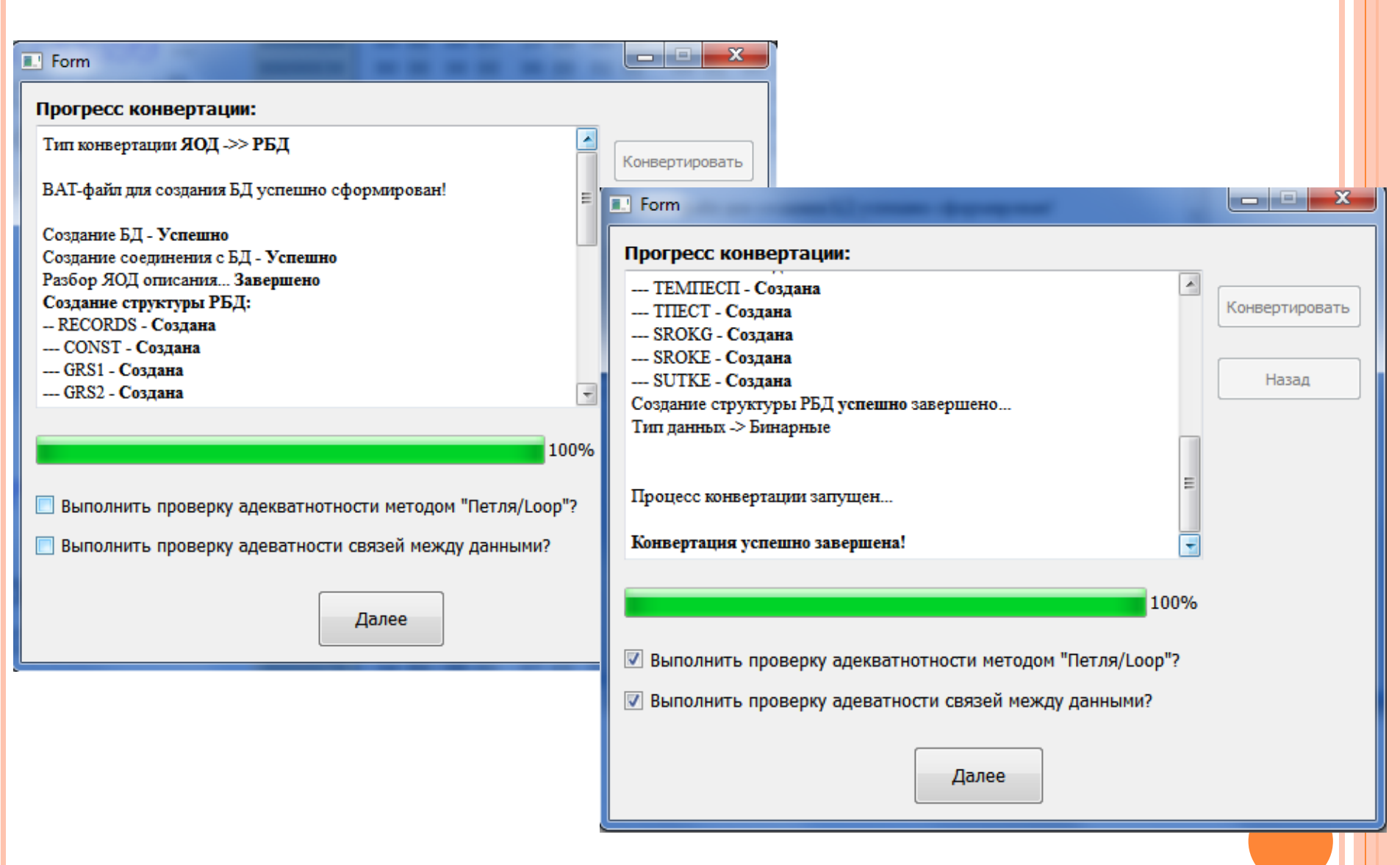

#### **CONVERTATION RESULTS**

#### **Example of data from RECORDS table**

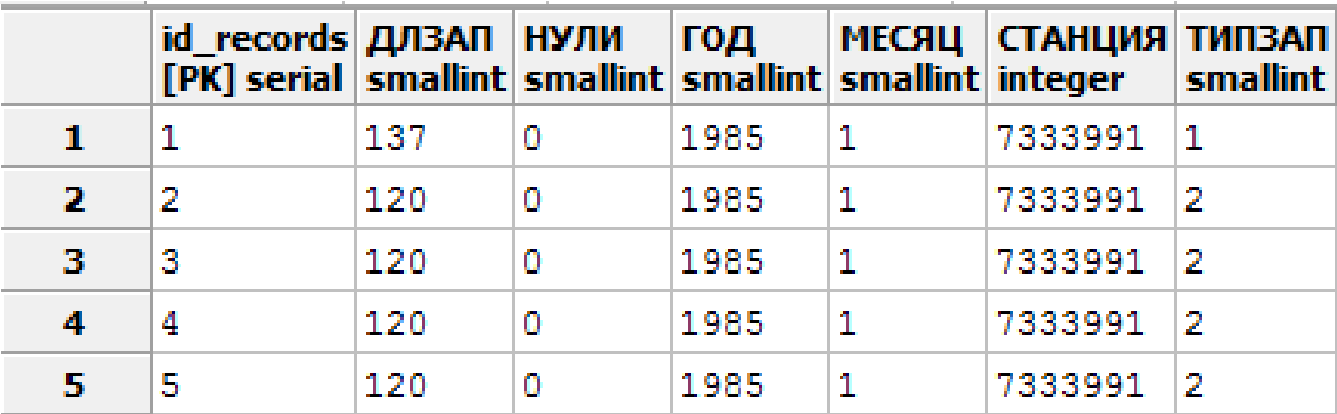

#### **Example of data from SYTKI table**

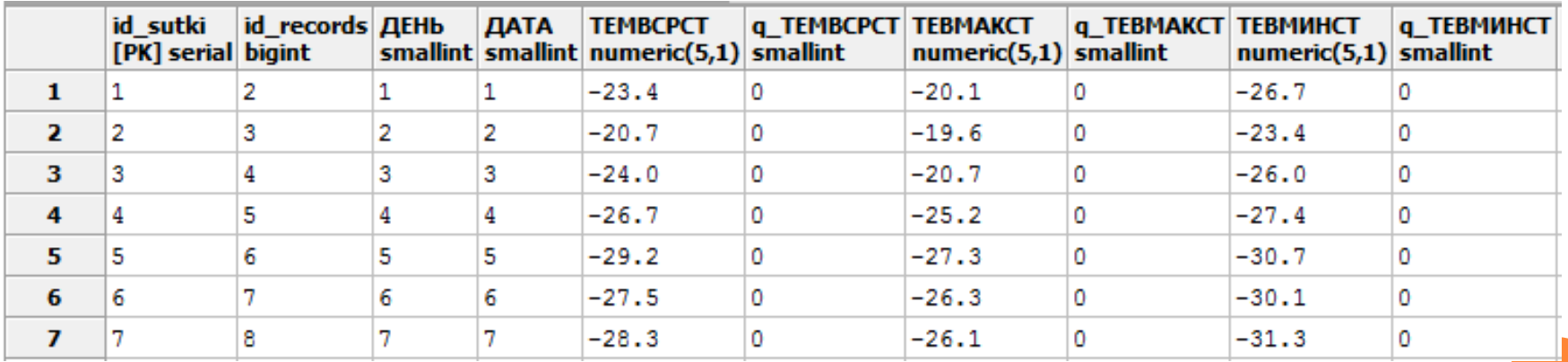

#### **PROGRAM INTERFACE**

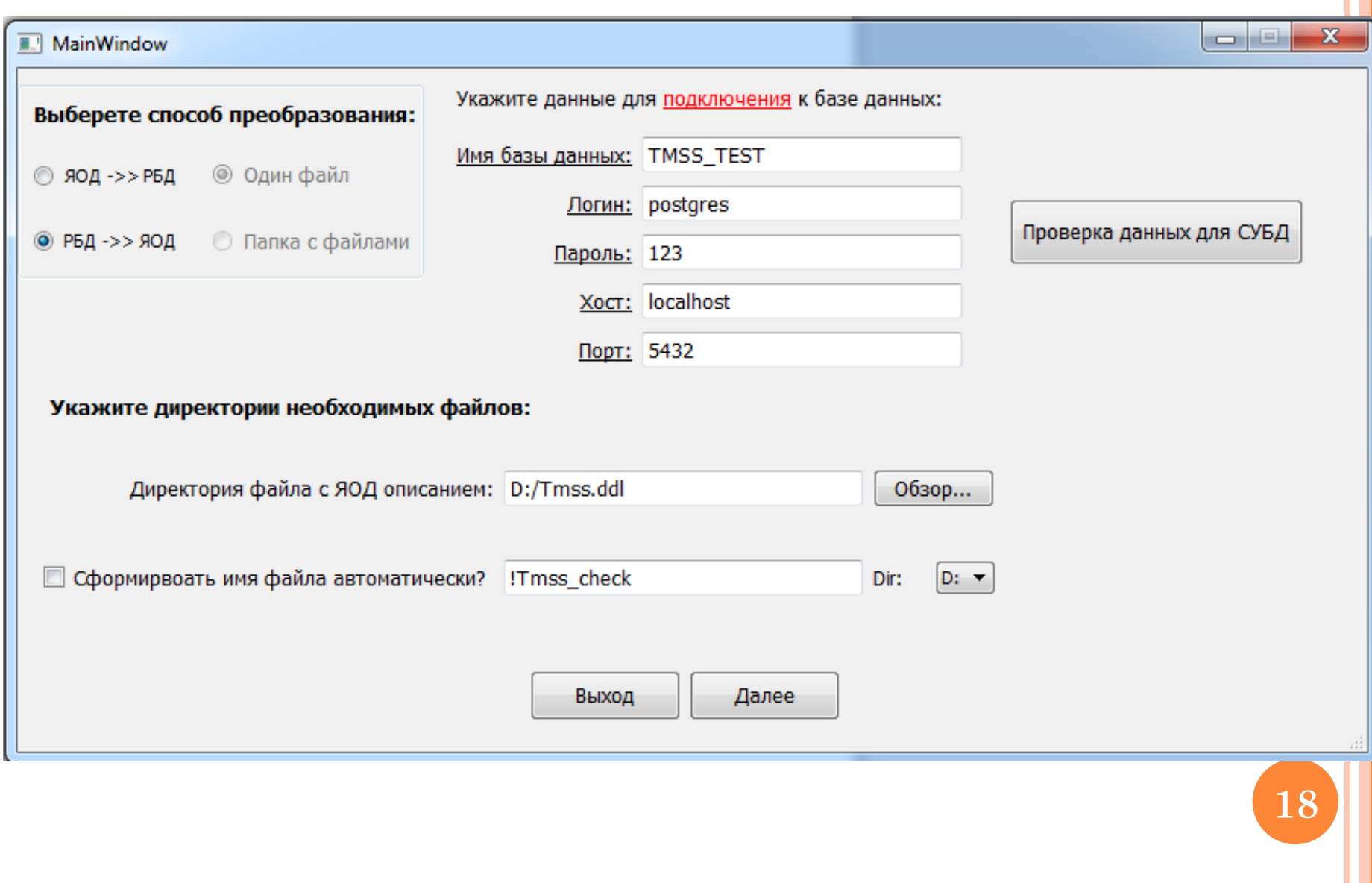

#### **RDB -> DDL CONVERSION ALGORITHM**

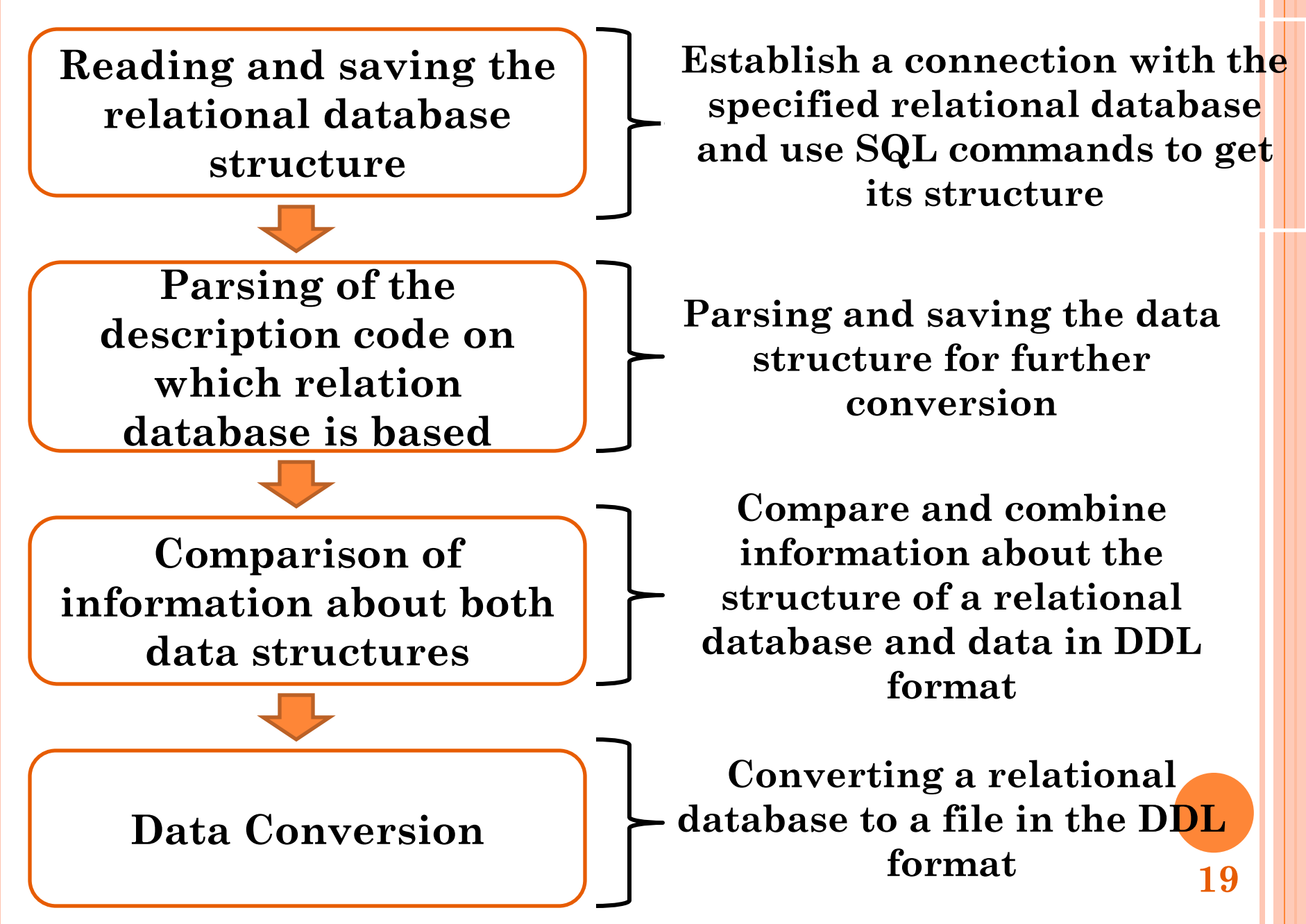

## **METHODS OF ADEQUACY CONTROL**

**The adequacy control subsystem includes the following methods:**

- **1) "Loop" – after the conversion is completed, the reverse conversion is performed, followed by a comparison of the results;**
- **2) Comparison of the results of adequate data queries;**
- **3) Comparison of relationships between data in different models;**

#### **CONVERSION RESULTS**

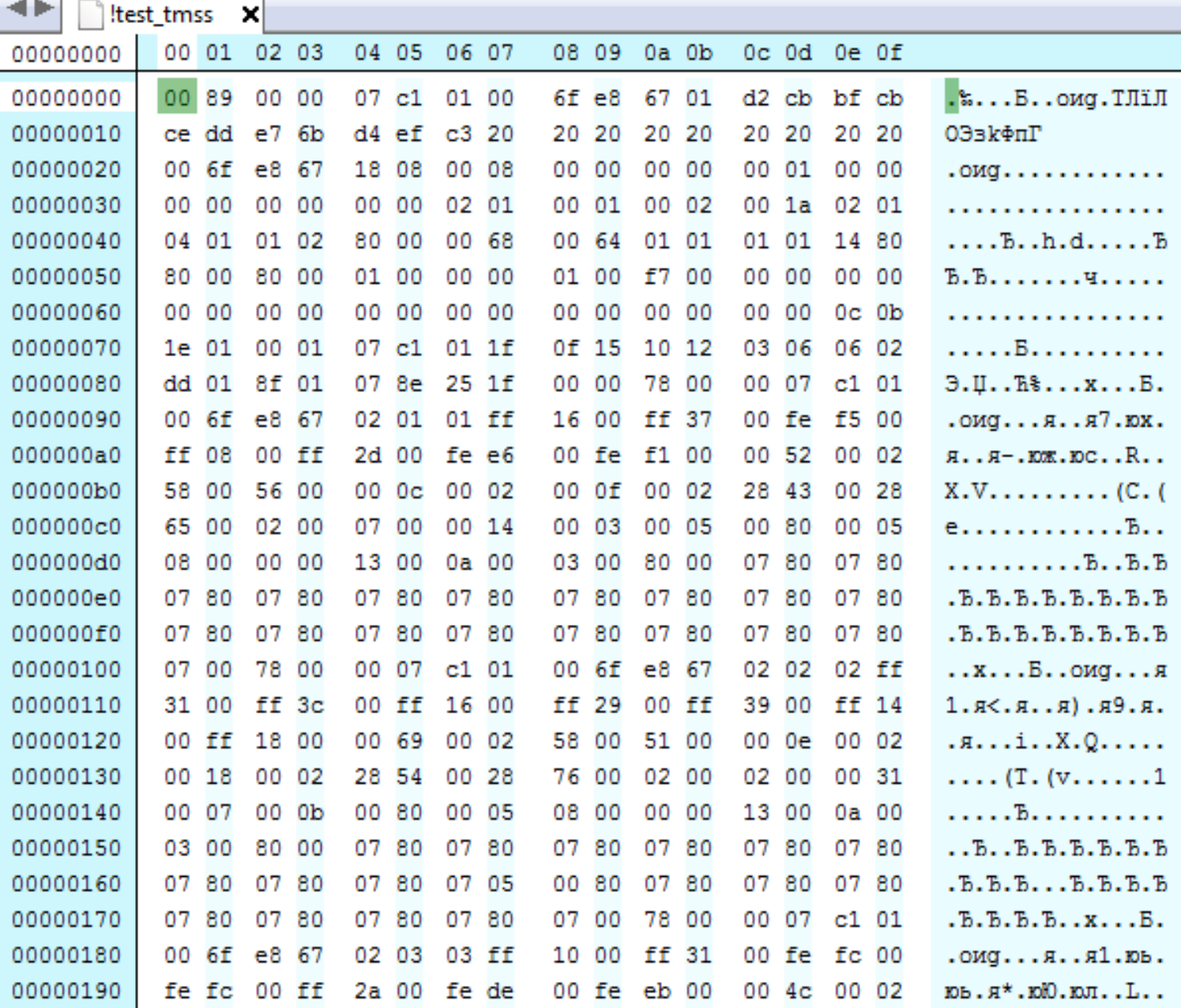

## **ADEQUACY OF RESULTS**

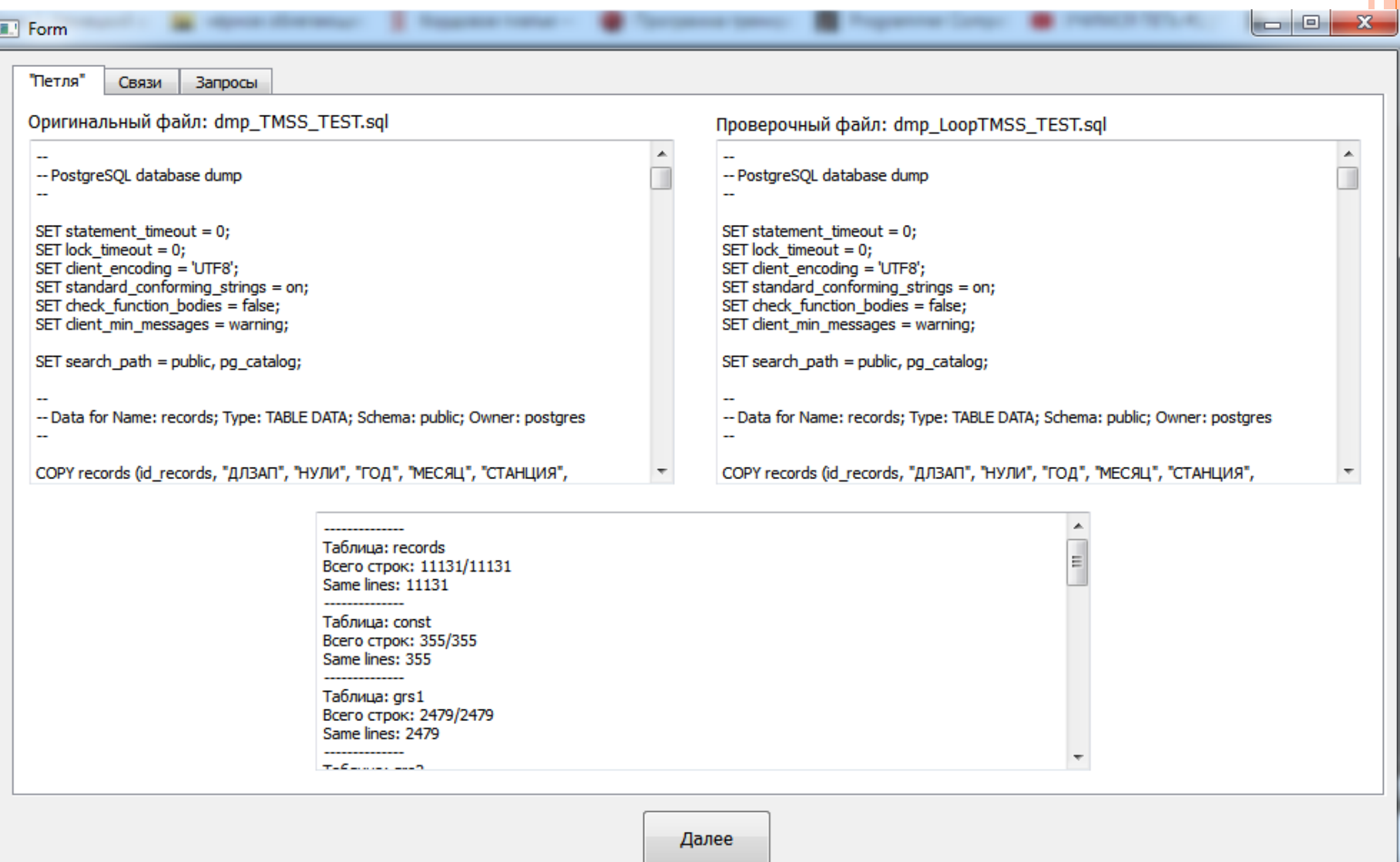

#### **ADEQUACY OF RESULTS**

**E.** Form

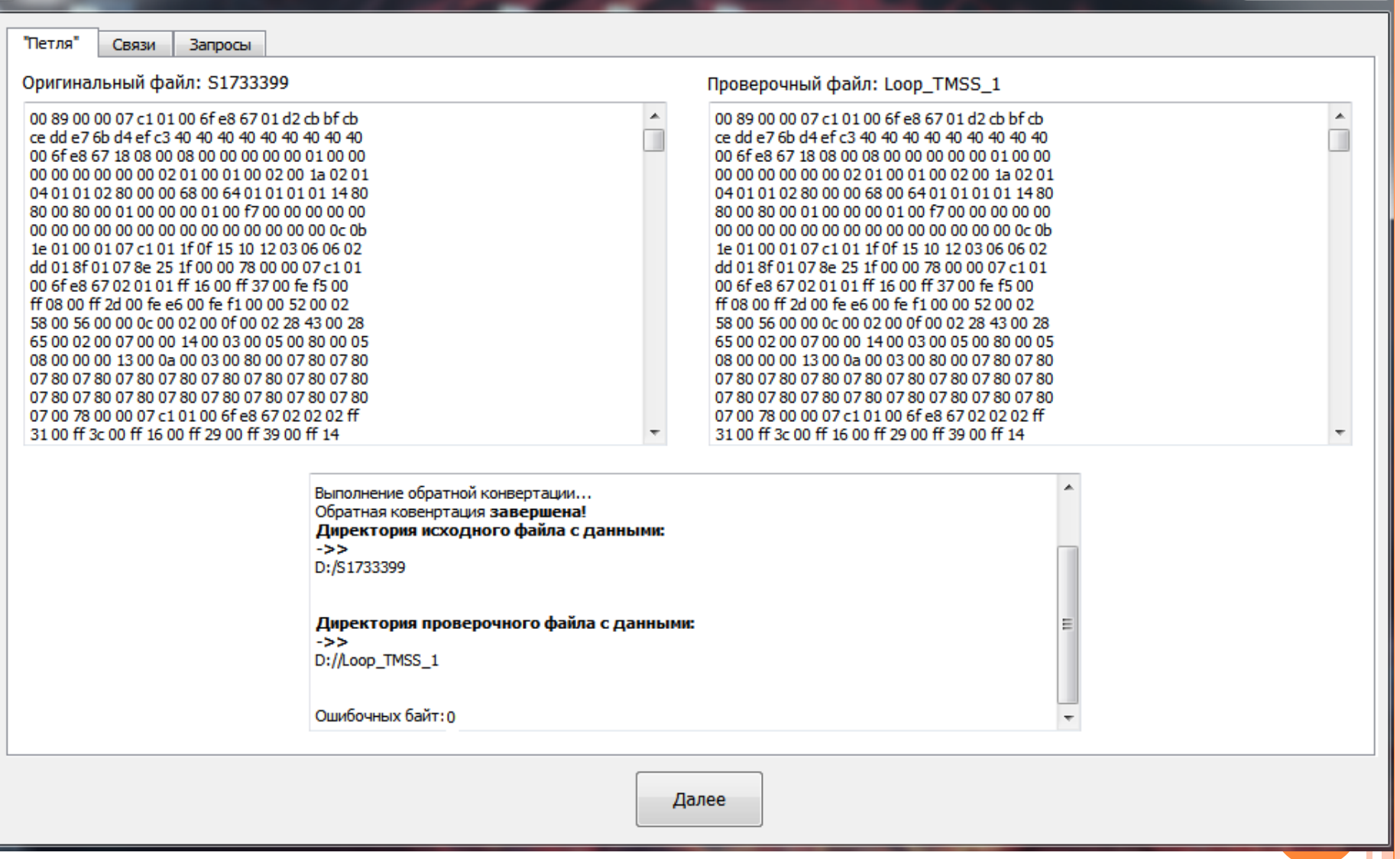

وكوادها

x

## **ADEQUACY OF RESULTS**

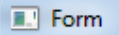

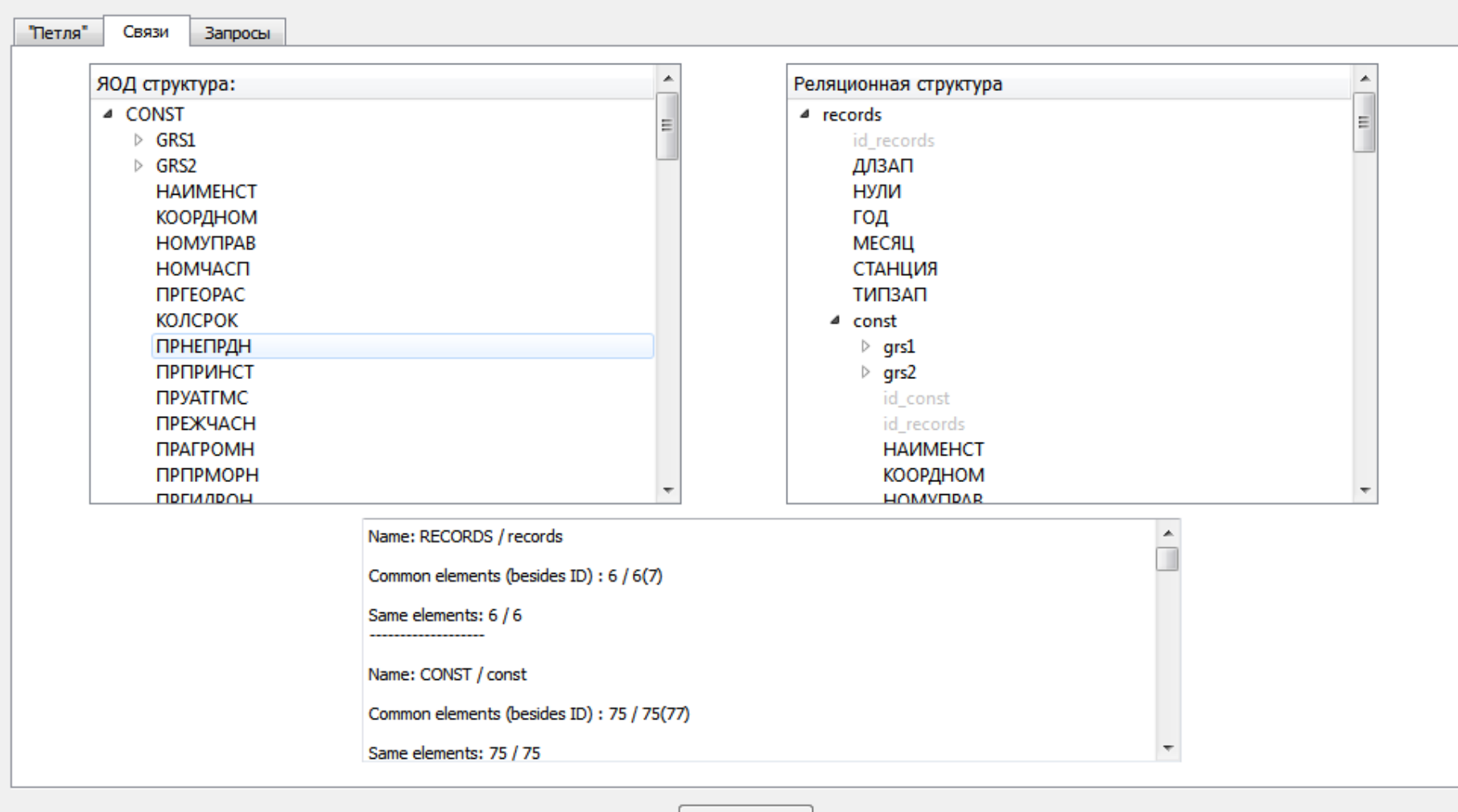

Далее

## **CONCLUSION**

**Major results:**

 **The system of mutual data conversion has been designed, with a subsystem monitoring the adequacy of the conversion performed.**

 **The first version of the mutual conversion system has been developed and implemented programmatically.**

**Methods of adequacy verification have been developed.**

 **The first version of the system was tested using the example of aerological and meteorological data.**

## **Thank you for attention!**